# **Newquay Junior Academy – Spring 2 Sequence – Computing**

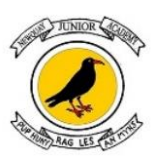

**VOCA** 

## **YEAR 3**

Pupils will have used [j2e pictogram](https://www.j2e.com/jit5#pictogram) tool which can be accessed online using a desktop, laptop or tablet computer. Your school may have access to an equivalent alternative which could be used instead.

**Prior knowledge...**

## **YEAR 4**

### **Prior knowledge...**

Pupils should have knowledge and understanding of using digital devices to create media, exploring how they can create stop-frame animations. Following this unit, pupils will further develop their video editing skills in Year 5

## **YEAR 5**

### **Prior knowledge...**

Pupils should have experience of making choices on a tablet/computer. They should be able to navigate within an application.

This unit progresses pupils' skills through editing digital images and considering the impact that editing can have on an image. Pupils will also consider how editing can be used appropriately for different scenarios, and create and evaluate 'fake' images, combining all of their new skills.

## **YEAR 6**

### **Prior knowledge...**

Pupils should have knowledge and understanding of creating media by guiding them systematically through the process involved in creating a video. The unit builds on the Year 4 unit 'Photo editing' where composition is introduced and the Year 3 unit 'Stop-frame animation' where pupils explored some of the features of video production. By the end of this unit, pupils will have developed the skills required to plan, record, edit, and share a video.

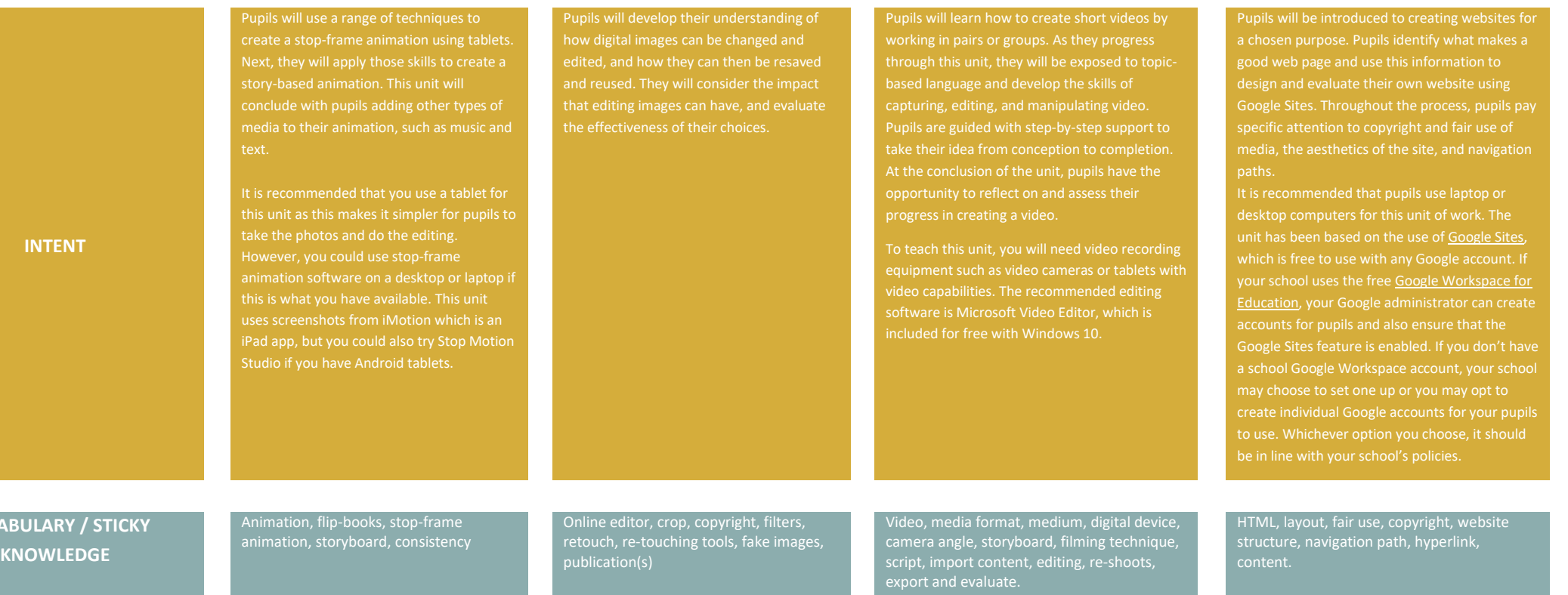

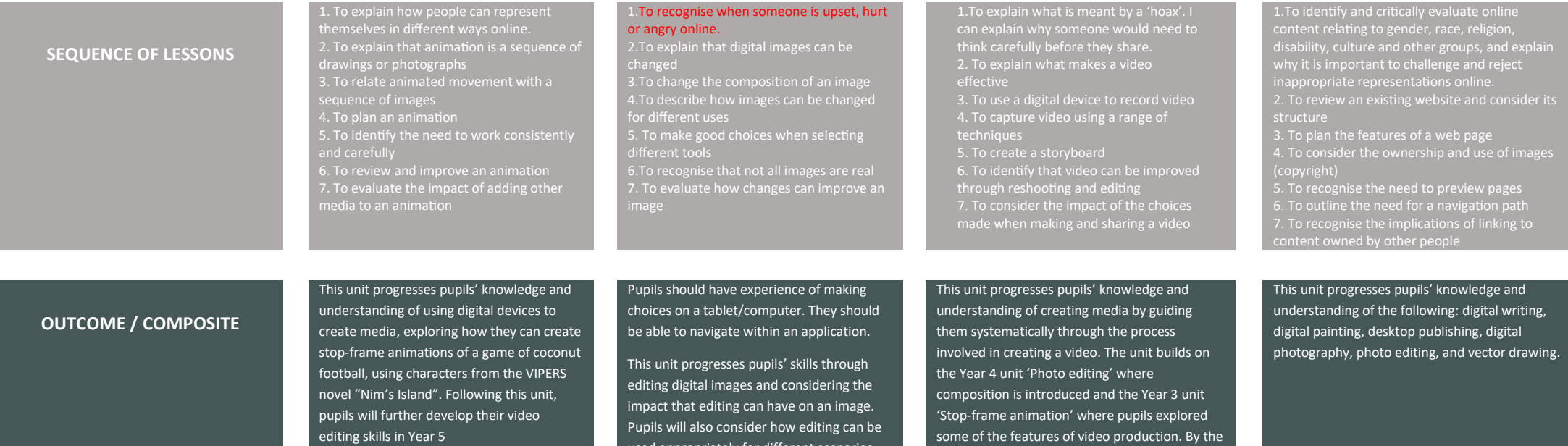

used appropriately for different scenarios, and create and evaluate 'fake' images, combining all of their new skills.

end of this unit, pupils will have developed the skills required to plan, record, edit, and share a video documentary about discovering a historical artefact in the Amazon Jungle.